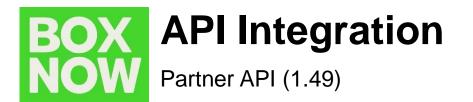

The entire BOX NOW API documentation can be foundon https://www.BOX NOW.gr/en/partner-api

- 1. Set up
- 2. Environments
- 3. Requesting a Delivery (Process)
  - 3.1. Authentication /auth-sessions
  - 3.2. List all available origins /origins
  - 3.3. List all available destinations /destinations
  - 3.4. Request a delivery /delivery-requests
  - 3.5. Fetch a shipping label /parcels/{id}/label.{type}
  - 3.6. Cancel parcel delivery /api/v1/parcels/{id}:cancel

#### 4. Destination Map (Widget/Custom)

- 4.1.Widget Integration
- 5. Troubleshooting (Error Codes)
- 6. Appendix (API Endpoints)

- 6.1. Authentication
- 6.2. Locations
- 6.3. Delivery Requests
- 6.4. Labels
- 6.5. Parcels
- 6.6. Delivery Partners

# 1. Set up

To use our API, you must first **register your company with our sales team**. To do that, reach out to us at <u>sales@BOX NOW.gr</u> with the following information:

- Company name, Address, Tax ID & Contact details (for customers).
   Examples: <u>info@BOX NOW.gr</u>, phone number (e.g. 210-1234567)
- Phone numbers of users that will have access to the Partner Portal system. We will use these numbers for 'One Time Password' (OTP) SMS authentications during log-in.
- All addresses of pickup points where we will be picking up your orders for delivery. Examples: Warehouses, Stores etc.

After you are successfully registered, you will receive the following:

#### OAUTH\_CLIENT\_ID

Keep this value private and safe! This is your OAuth2 Client ID that you will use to authenticate with the Partner API.

#### **OAUTH\_CLIENT\_SECRET**

Keep this value private and safe! This is your OAuth2 Client Secret that you will use to authenticate with the Partner API.

#### API\_URL

This is your Base URL for the Partner API, to which you will then append the relevant endpoint paths.

# 2. Environments

#### Stage (Sandbox)

An environment with limited functionalities, where you can test the integration.

#### **Production**

Use this environment with **caution**, as it is *live* and connected to real end-users.

# 3. Requesting a Delivery (Process)

Follow these steps to successfully request a delivery and perform other related actions:

3.1. Authentication /auth-sessions

Authentication is based on OAuth 2.0 standard, Client Credentials grant. Client ID and Secret **MUST** be passed to you from BOX NOW support in advance

In order to use the API, you **must attach the access token to Authorization header as a Bearer token**.

See an example of a successful integration:

#### POST /api/v1/auth-sessions

```
{
   "grant_type": "client_credentials",
   "client_id": "string",
   "client_secret": "string"
}
```

| ✔ {            |                                                                     |
|----------------|---------------------------------------------------------------------|
| grant_type*    | string                                                              |
|                | example: client_credentials                                         |
|                | The grant_type parameter must be set to client_credentials.         |
| client_id*     | string                                                              |
|                | Your application's Client ID. You can get this from our support     |
| client_secret* | string                                                              |
|                | Your application's Client Secret. You can get this from our support |

#### Status Code 200

| "access_token": "client_credentials", |  |
|---------------------------------------|--|
| "token_type": "Bearer",               |  |
| "expires_in": 3600                    |  |
|                                       |  |

Further responses, which might occur:

| Error Code | Description                                                                                                    |
|------------|----------------------------------------------------------------------------------------------------|
| 400        | The server cannot or will not process the request due to something<br>that is perceived to be your error (e.g., malformed request syntax,<br>invalid request message). You are to modify the request before<br>sending it again. |
| 401        | Not Authorized. You are either using an expired Access token to access the data or trying to initialize Auth session with invalid data.                                                                                          |
| 403        | Account disabled. Your account had been disabled, contact support.                                                                                                    |

# 3.2. List all available origins /origins

This call will list all available pick-up points locations where BOX NOW can pick up all your parcels from – typically your warehouses.

You can list all your warehouses using */origins API* call, which has the same parameters as */destinations API* call where you do not specify parameters lating, radius or requiredSize, but you specify locationType as "warehouse". You refer to this location by its ID (locationId).

Moreover there is one specific location called Any APM that can be listed by the same way and using locationType as "any-apm", it returns just one location – any-apm with ID: 2. You can refer to it by its ID (locationId). Usage of this will be explained in the next section.

Below is the parameter available for you to filter all Origin locations:

| Name   | Туре   | Description                                                                               |
|--------|--------|-------------------------------------------------------------------------------------------|
| lating | String | If applied, only locations in the specified radius from this gps coordinate, are returned |

| radius                | Number        | Radius in meters to return only locations<br>within selected radius from given GPS<br>location. Ignored if latIng is not present.<br>Default value: 25000 |
|-----------------------|---------------|----------------------------------------------------------------------------------------------------|
| requiredSize          | Number        | Return only locations that can accept a package of your requiredSize                                                                                      |
| locationType          | Array[string] | Return only locations with given a type. If<br>not present, filter is not applied.<br>Available values: any-apm,<br>warehouse, depot                      |
| name                  | String        | Return only locations with matching name                                                                                                    |
| regionLangu<br>ageTag | String        | example el-GR                                                                                                    |
| X-PartnerID           | String        | Partner ID you want to manage. You can<br>list partners you are allowed to manage<br>from /entrusted-partners endpoint.                                   |

See an example of a successful integration:

## curl -X 'GET' \ '.../origins \ -H 'accept: application/json'

#### Status Code 200

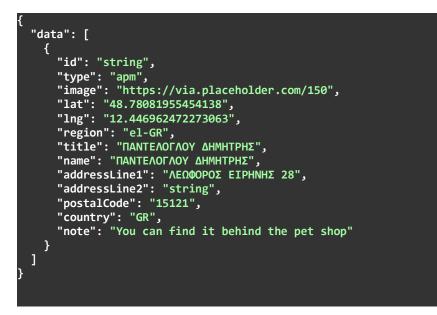

Further responses, which might occur:

| Error Code | Description                                                                                                    |
|------------|----------------------------------------------------------------------------------------------------|
| 400        | The server cannot or will not process the request due to something<br>that is perceived to be your error (e.g., malformed request syntax,<br>invalid request message). You are to modify the request before<br>sending it again. |
| 401        | Not Authorized. You are either using an expired Access token to access the data or trying to initialize Auth session with invalid data.                                                                                          |
| 403        | Account disabled. Your account had been disabled, contact support.                                                                                                    |

# 3.3. List all available destinations /destinations

This call will list all available APM ( $\underline{A}$ utomatic  $\underline{P}$ arcel  $\underline{M}$ achine) locations where we can deliver your parcel to.

Below are the parameters available for you to filter all APM locations:

| Name   | Туре   | Description                                                                                                    |
|--------|--------|----------------------------------------------------------------------------------------------------|
| lating | string | If applied, only locations in the specified<br>radius from these gps coordinates are<br>returned.<br>Example:<br>48.78081955454138,12.446962472273063                               |
| radius | number | Radius in meters to return only locations<br>within a selected radius from given GPS<br>location. Ignored if <b>lating</b> is not present.<br>Example: 1000<br>Default Value: 25000 |
|        |        |                                                                                                    |

| requiredSize          | number            | Return only locations that can accept a package of your <b>requiredSize</b> .<br>Example: 1                                               |
|-----------------------|-------------------|----------------------------------------------------------------------------------------------------|
| locationType          | array[stri<br>ng] | Return only locations with given types. If<br>not present, filter is not applied.<br>Available values : apm, any-apm,<br>warehouse, depot |
| name                  | String            | Return only locations with matching name                                                                                                  |
| regionLanguage<br>Tag | String            | example el-GR                                                                                                    |
| limit                 | number            | Limit the number of returned results. If not defined, all results are returned.                                                           |
| X-PartnerID           | String            | Partner ID you want to<br>manage.You can list partners<br>you are allowed to manage from<br>/entrusted-partners endpoint.                 |

See an example of a successful integration:

### curl -X 'GET' \ '.../destinations \ -H 'accept: application/json'

#### Status Code 200

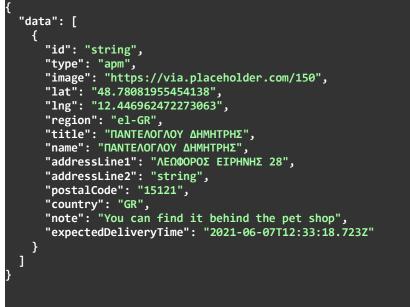

Alternatively, refer to **section 4** for a JavaScript snippet you can embed into your web to display all available APMs via a pop-up / iframe widget, or for a brief description of a successful custom map integration.

## id

When requesting a delivery, you will refer to these records by  $\mathbf{id}$  – More commonly: **locationId** 

Further responses, which might occur:

| Error Code | Description                                                                                                    |
|------------|----------------------------------------------------------------------------------------------------|
| 400        | The server cannot or will not process the request due to something<br>that is perceived to be your error (e.g., malformed request syntax,<br>invalid request message). You are to modify the request before<br>sending it again. |
| 401        | Not Authorized. You are either using an expired Access token to access the data or trying to initialize Auth session with invalid data.                                                                                          |
| 403        | Account disabled. Your account had been disabled, contact support.                                                                                                    |

# 3.4. Request a delivery /delivery-requests

Use this call to order a delivery of a parcel (or multiple parcels). This is *the main call* you will be using to create any type of delivery requests.

Once a **successful request** for delivery is made:

- (optional) We will send you an email notifying you of a successful delivery request creation with a PDF label attached. Parameter *notifyOnAccepted* needs to be populated for this function (See **Appendix 6.3**).
- (Described below) Alternatively, you should fetch the PDF label for each parcel using the GET **/parcels/{id}/label.pdf** call, print it and stick it to the parcel(s).
- We will send a courier to pick up the parcel(s) at the agreed pick-up times.
- We will also notify the customer that:

1. we have received a delivery order and that a parcel will be delivered to them.

2. we have successfully delivered their parcel(s) to the specified destination APM, with the necessary details for collecting the parcel(s).

See an example of a successful integration:

```
"orderNumber": "string",
"invoiceValue": "25.50",
"paymentMode": "prepaid",
"amountToBeCollected": "0.00",
"allowReturn": true,
"origin": {
 "contactNumber": "+30 21 4 655 1234",
 "contactEmail": "partner.example@BOX NOW.gr",
 "contactName": "Kostas Kostantinidis",
 "locationId": string"
},
"destination": {
 "contactNumber": "+30 69 1 234 1234",
 "contactEmail": "
 "contactName": "Yiannis Papadopoulos",
"locationId": string"
},
"items": [
 ł
  "id": string",
  "name": "Smartphone", "value":
 "3.45",
 "weight": 0
}
]
```

#### POST /api/v1/delivery-requests

#### items: weight

If the parcel weight is unknown, pass **0**. These parameters are the main identifiers of pick up & delivery locations:

#### origin: locationId

The warehouse where the parcel will be picked up from.

#### destination: locationId

<u>Automatic</u> <u>Parcel</u> <u>Machine</u> (APM) where the parcel will be delivered to.

- Sender:
- Name
- Recipient:
- Name
- Phone number
- Email

# Status Code 200

"referenceNumber": "string", "parcels": [ { id": string" } ] **Note**: In the above example, the "items" correspond to parcels, but item ID is eshop unique ID (reference number, if you will). If you do not have unique ID of each item then create it by order number combined with sequential item number or any other way. While *parcel ID* (*parcels: id*) is BOX NOW internal unique ID used further to refer to the parcel.

For sending from APM you can use origin "any-APM" and destination specific APM.

Further responses, which might occur:

| Error Code | Description                                                                                                    |
|------------|----------------------------------------------------------------------------------------------------|
| 400        | The server cannot or will not process the request due to something<br>that is perceived to be your error (e.g., malformed request syntax,<br>invalid request message). You are to modify the request before<br>sending it again. |
| 401        | Not Authorized. You are either using an expired Access token to access the data or trying to initialize Auth session with invalid data.                                                                                          |
| 403        | Resource not found. You are authorized but the requested resource does not exist. Make sure the requested URL is correct.                                                                                                    |

# 3.5 Fetch a shipping label /parcels/{id}/label.{type}

Use this call to request a .pdf or .zpl file with a label you should print a stick onto each parcel.

Only this parameter is available to you:

| Name | Туре   | Description                                                                                                    |
|------|--------|----------------------------------------------------------------------------------------------------|
| id*  | string | Unique parcel ID. You have received parcel ID<br>after a successful delivery request creation or<br>you can list all parcels, see<br>/parcels<br>Example: 1234567890<br>Parcel ID is always a 10-digit number. |

| type*        | string | Available values: pdf, zpl (zebra printer<br>language)                                                            |
|--------------|--------|----------------------------------------------------------------------------------------------------|
| dpi          | number | Only applies to ZPL. 200 or 300 supported.<br>Available values : 200, 300<br>Default value : 200                  |
| width        | number | Label width in mm. Only applies to ZPL.<br>Default value : 100                                                    |
| printerModel | string | Example: ZQ310                                                                                                    |
| X-PartnerID  | string | Partner ID you want to manage. You can list partners you are allowed to manage from /entrusted-partners endpoint. |

#### \*Required values

See an example of a successful integration:

GET /api/v1/parcels/{id}/label.pdf

curl -X 'GET' \ '.../parcels/{id}/label.pdf' \ -H 'accept: application/pdf'

#### Status Code 200

.pdf file with the corresponding label

Alternatively, to print all shipping labels at once for your order, you can replace the /parcels/{id} part with /delivery-requests/{orderNumber}: See an example of a successful integration:

GET /api/v1/delivery-requests

curl -X 'GET' \ '.../delivery-requests/{orderNumber}/label.pdf' \ -H 'accept: application/pdf'

Status Code 200

.pdf file with all the corresponding shipping labels of the specific order

Further responses, which might occur:

| Error Code | Description                                                                                                    |  |  |
|------------|----------------------------------------------------------------------------------------------------|--|--|
| 400        | The server cannot or will not process the request due to something<br>that is perceived to be your error (e.g., malformed request syntax,<br>invalid request message). You are to modify the request before<br>sending it again. |  |  |
| 401        | Not Authorized. You are either using an expired Access token to access the data or trying to initialize Auth session with invalid data.                                                                                          |  |  |
| 403        | Resource not found. You are authorized but the requested resource does not exist. Make sure the requested URL is correct.                                                                                                    |  |  |

# 3.6 Cancel parcel delivery /api/v1/parcels/{id}:cancel

You can cancel a parcel label after you create it. Canceling a canceled parcel has no effect.

**IMPORTANT:** You can only cancel a parcel label when the status of a parcel is "New". For other instances please refer to <u>care@BOX NOW.gr</u> or <u>ict@boxnow.gr</u>

| Name        | Туре   | Description                                                                                                    |
|-------------|--------|----------------------------------------------------------------------------------------------------|
| id*         | string | Unique parcel ID. You have received parcel ID<br>after a successful delivery request creation or<br>you can list all parcels, see/parcels<br>Example: 1234567890<br>Parcel ID is always a 10-digit number. |
| X-PartnerID | string | Partner ID you want to manage. You can list<br>partners you are allowed to manage from<br>/entrusted-partners endpoint.                                                                                    |

See an example of a successful integration:

POST /api/v1/parcels/{id}:cancel

Status Code 200

Further responses, which might occur:

| Error Code | Description                                                                                                    |  |
|------------|----------------------------------------------------------------------------------------------------|--|
| 400        | The server cannot or will not process the request due to something<br>that is perceived to be your error (e.g., malformed request syntax,<br>invalid request message). You are to modify the request before<br>sending it again. |  |
| 401        | Not Authorized. You are either using an expired Access token to access the data or trying to initialize Auth session with invalid data.                                                                                          |  |

# 4 Destination Map (Widget/Custom)

4.1 Widget Integration

As an alternative to integrating our API, you can embed our out-of-the-box widget into your checkout page. This widget is communicating with our API and includes the same data you can access via **GET /api/v1/destination**.

You can find the widget via this link: <u>https://widget-v5.BOX NOW.gr/devs</u>

*<u>Note</u>*: The widget map is communicating only with our Production environment.

How to install BOX NOW Map Widget

- 1. Paste the BOX NOW Map Widget JavaScript code into the checkout page (or any other page where you want to display the BOX NOW Map Widget).
- 2. Create new HTML button with class attribute BOX NOW-widget-button to open BOX NOW Map Widget. For example:

<a href="javascript:;" class="BOX NOW-widget-button">Open widget</a>

3. Create function for accept data from selected locker (id, address, name, etc.)

BOX NOW Map Widget (Javascript Code):

```
<div id="BOX NOWmap"></div>
<script type="text/javascript">
var _bn_map_widget_config = {
   partnerId: 123,
   parentElement: "#BOX NOWmap"
                         afterSelect: function(selected) {
       alert(selected.BOX NOWLockerPostalCode);
                         alert(selected.BOX NOWLockerAddressLine1);
       alert(selected.BOX NOWLockerId);
    }
};
(function(d) {var e = d.createElement("script");
e.src = "https://widget-cdn.BOX NOW.gr/map-widget/client/v5.js";
e.async = true;e.defer =true;
d.getElementsByTagName("head")[0].appendChild(e);
}) (document);
</script>
```

<u>Note</u>: The most important is variable \_bn\_map\_widget\_config. With this variable you can setup all required options, as shown below.

| Name          | Usage                                      | Description                                                                                                    |  |
|---------------|--------------------------------------------|----------------------------------------------------------------------------------------------------|--|
| parentElement | required                                   | Please fill CSS selector for Map Widget<br>container. For example, just create <div<br>id="BOX NOWmap"&gt; and fill<br/>#BOX NOWmap. The BOX NOW map widget<br/>willbe placed inside this element.</div<br>                                            |  |
| afterSelect   | required for type:iframe<br>and type:popup | Function that is triggered when the lock is<br>selected. Included one parameter (object)<br>contains all information about locker<br>(properties BOX NOWLockerPostalCode,<br>BOX NOWLockerAddressLine1 and BOX<br>NOWLockerId are the most important). |  |

| partnerId      | required                                                  | <b>Please use your</b> partnerId                                                                                                    |
|----------------|-----------------------------------------------------------|----------------------------------------------------------------------------------------------------|
| type           | optional                                                  | <b>Use</b> iframe, popup <b>or</b> navigate. <b>Default</b><br><b>is</b> iframe.                                                                                                    |
| gps            | gps optional Use it if you location rettine map. false. D |                                                                                                    |
| autoclose      | optional                                                  | Use it when you want to change what<br>happens after you select a locker. For<br>type:iframe, the default value is true,<br>which means that the map will be hidden<br>when the locker is selected. For<br>type:popup, autoclose is always true.<br>The possible values are true or false. The<br>default value is true.                                                                                                   |
| autoselect     | optional                                                  | The possible values are true or false.<br>For type:iframe the default value is true. If<br>value is true you can select a locker<br>immediately after clicking on a locker on the<br>map or in the list. If value is false, you can<br>select a locker only after clicking the 'select<br>locker' button. For type:popup, value is<br>required and should be false.<br>for type:iframe optional<br>for type:popup required |
| buttonSelector | optional                                                  | You can change the default class name to<br>open the BOX NOW Map Widget. Default<br>is<br>.BOX NOW-map-widget-button.                                                                                                    |

| zip | optional | If you have set gps=false, you can use this<br>parameter to suggest a location on the map.<br>The value can be a ZIP or part of a general<br>address. |
|-----|----------|----------------------------------------------------------------------------------------------------|

Other useful JSON variables from the API, includes:

- id for locker ID
- image for a url with image of the locker
- name of the specific APM
- addressLine1 and addressLine2
- postalCode
- note for a detailed description of the locker's location.

# **5 Troubleshooting (Error Codes)**

#### Description of codes for 400 Bad Request responses

- **P400** Invalid request data. Make sure are sending the request according to this documentation.
- **P401** Invalid request origin location reference. Make sure you are referencing a valid location ID from Origins endpoint or valid address.
- **P402** Invalid request destination location reference. Make sure you are referencing a valid location ID from Destinations endpoint or valid address.
- **P403** You are not allowed to use AnyAPM-SameAPM delivery. Contact support if you believe this is a mistake.
- **P404** Invalid import CSV. See error contents for additional info.
- **P405** Invalid phone number. Make sure you are sending the phone number in full international format, e.g. +30 xx x xxx xxxx.
- C404 Invalid phone number. Make sure you are sending the phone number in full international format, e.g. +30 xx x xxx xxxx.
- **P406** Invalid compartment/parcel size. Make sure you are sending one of required sizes 1, 2 or 3. Size is required when sending from AnyAPM directly.
- P407 Invalid country code. Make sure you are sending country code in ISO 3166-1 alpha-2 format, e.g. GR.
- P408 Invalid amountToBeCollected amount. Make sure you are sending amount in the valid range of (0, 5000>
- **P409** Invalid delivery partner reference. Make sure you are referencing a valid delivery partner ID from Delivery partners endpoint.
- **P410** Order number conflict. You are trying to create a delivery request for order ID that has already been created. Choose another order id.
- **P411** You are not eligible to use Cash-on-delivery payment type. Use another payment type or contact our support.
- **P412** You are not allowed to create customer returns deliveries. Contact support if you believe this is a mistake.

- **P413** Invalid return location reference. Make sure you are referencing a valid location warehouse ID from Origins endpoint or valid address.
- **P415** You are not allowed to create delivery to home address. Contact support if you believe this is a mistake.
- **P416** You are not allowed to use COD payment for delivery to home address. Contact support if you believe this is a mistake.
- **P420** Parcel not ready for cancel. You can cancel only new, undelivered, or parcels that are not returned or lost. Make sure parcel is in transit and try again.
- **P430** Parcel not ready for AnyAPM confirmation. Parcel is probably already confirmed or being delivered. Contact support if you believe this is a mistake.
- **P440** Ambiguous partner. Your account is linked to multiple partners and is unclear on whose behalf you want to perform this action. Send **x**-**PartnerID** header with ID of the partner you want to manage. You can get list of available Partner IDs from /entrusted-partners endpoint.
- **P441** Invalid X-PartnerID header. Value you provided for X-PartnerID header is either invalid or references partner you don't have access to. Make sure you are sending ID from /entrusted-partners endpoint.
- **P442** Invalid limit query parameter. The query limit for this API has been exceeded. Please reduce the size of your query (max allowed is 100).

#### Description of codes for 403 Forbidden responses

- **x403** Account disabled. Your account had been disabled, contact support.
- **P414** Unauthorized parcel access. You are trying to access information to parcel/s that don't belong to you. Make sure you are requesting information for parcels you have access to.

#### Description of codes for 503 Service Unavailable responses

#### Code Description

- P600Locker bridge communication failed. There has been some error when communicating with the locker bridge. Try again later or contact support.
- P610Geolocation API failed. There has been some error when translating address to gps coordinates. Try again later or contact support.

If you are having troubles integrating our API into your online store based on the current documentation, reach out to us at <u>ict@boxnow.gr</u>.

# 6 Appendix (API Endpoints)

Below you can find all the API endpoints/calls with regards to the complete structure of the BOX NOW Partner API:

# 6.1 Authentication

| ТҮРЕ | Endpoint              | Description                  |
|------|-----------------------|------------------------------|
| POST | /api/v1/auth-sessions | Obtain authentication tokens |

#### Parameters:

#### N/A

Request body (example):

```
{
   "grant_type": "client_credentials",
   "client_id": "string",
   "client_secret": "string"
}
```

| Code      | )                                                                                                    | Description                                                                        | Example Value                                                                                                    |               | Description |  |
|-----------|----------------------------------------------------------------------------------------------------|------------------------------------------------------------------------------------|----------------------------------------------------------------------------------------------------|---------------|-------------|--|
| 200       |                                                                                                    | ОК                                                                                 | Below D                                                                                                    |               |             |  |
| "token_ty | <pre>{     "access_token": "eyJz93ak4laUWw",     "token_type": "Bearer",     "expires_in": 3600 }</pre>                                              |                                                                                    |                                                                                                    |               |             |  |
| Code      |                                                                                                    | Description                                                                        |                                                                                                    | Example Value |             |  |
| 400       | to sor<br>malfor                                                                                                    | nething that is perceived to be your error med request syntax, invalid request mes | r cannot or will not process the request due<br>ing that is perceived to be your error (e.g.,<br>I request syntax, invalid request message).<br>modify the request before sending it again. |               |             |  |
| 401       | 401<br>Not Authorized. You are either using an expired Access<br>token to access the data or trying to initialize Auth<br>session with invalid data. |                                                                                    | N/A                                                                                                    |               |             |  |

| 403 | Account disabled. Your account had been disabled, contact support. |     |  |
|-----|--------------------------------------------------------------------|-----|--|
|     |                                                                    | N/A |  |

# 6.2 Locations

# 6.2.1 ORIGINS

| ТҮРЕ | Endpoint        | Description                                     |
|------|-----------------|-------------------------------------------------|
| GET  | /api/v1/origins | List available origins to pickup the order from |

Parameters:

| Name                | Туре          | Description                                                                                                    | Example                                                    |
|---------------------|---------------|----------------------------------------------------------------------------------------------------|------------------------------------------------------------|
| lating              | string        | If applied only locations in the specified radiusfrom this gps coord are returned                                                   | 48.78081955454138,<br>12.446962472273063                   |
| radius              | number        | Radius in meters to return only<br>locations within selected radius<br>from given GPS location. Ignoredif<br>lating is not present. | 1000<br><i>Default Value</i> : 25000                       |
| requiredSize        | number        | Return only locations that can<br>accept a package of your<br>requiredSize                                                          | 1<br>Available values:<br>0, 1, 2, 3                       |
| locationType        | Array[string] | Return only locations with<br>given types. If not<br>present, filter is not<br>applied.                                             | <i>Available values</i> : any-<br>apm, warehouse,<br>depot |
| name                | string        | Return only locations with matching name                                                                                            | ΠΑΝΤΕΛΟΓΛΟΥ<br>ΔΗΜΗΤΡΗΣ                                    |
| regionLanguageTag   | String        | BCP 47 language tag format                                                                                                    | el-GR                                                      |
| X-<br>Partne<br>rID | Strin<br>g    | Partner ID you want to<br>manage. You can list<br>partners you are<br>allowed to manage<br>from /entrusted-<br>partners endpoint.   | 1                                                          |

Note: In case of Any APM please disregard the value 0 in requiredSize, as it is necessaryto set a value in that case.

Request body (example): **N/A** 

| Responses:                                                                                                    |                                                                                                    |                                                                                                    |                  |               |
|----------------------------------------------------------------------------------------------------|----------------------------------------------------------------------------------------------------|----------------------------------------------------------------------------------------------------|------------------|---------------|
| Code                                                                                                    | e                                                                                                    | Description                                                                                                    |                  | Example Value |
| 200                                                                                                    |                                                                                                    | ОК                                                                                                    |                  | Below D       |
| "type<br>"imag<br>"lat"<br>"lng"<br>"titl<br>"name<br>"addr<br>"addr<br>"post<br>"coun                                                                      | "strin<br>": "apm<br>e": "ht<br>: "48.7<br>: "12.4<br>e": "ПА<br>essLine<br>essLine<br>alCode"<br>try": " | ",<br>tps://via.placeholder.com/150"<br>8081955454138",<br>46962472273063",<br>ΝΤΕΛΟΓΛΟΥ ΔΗΜΗΤΡΗΣ",<br>ΤΈΛΟΓΛΟΥ ΔΗΜΗΤΡΗΣ",<br>1": "ΛΕΩΦΟΡΟΣ ΕΙΡΗΝΗΣ 28",<br>2": "string",<br>: "15121", |                  |               |
| Code                                                                                                    |                                                                                                    | Description                                                                                                    |                  | Example Value |
| 400                                                                                                    | to son<br>malfor                                                                                          | erver cannot or will not process the requent<br>nething that is perceived to be your error<br>med request syntax, invalid request mest<br>e to modify the request before sending it     | (e.g.,<br>sage). | N/A           |
| 401       Not Authorized. You are either using an expired Access token to access the data or trying to initialize Auth session with invalid data.       N/A |                                                                                                    |                                                                                                    | N/A              |               |
| 403                                                                                                    | Accou                                                                                                    | Int disabled. Your account had been disa contact support.                                                                                                    | bled,            |               |
|                                                                                                    |                                                                                                    |                                                                                                    |                  | N/A           |

## 6.2.2 DESTINATIONS

| ТҮРЕ | Endpoint             | Description                                         |
|------|----------------------|-----------------------------------------------------|
| GET  | /api/v1/destinations | List available destinations to deliver the order to |

## Parameters:

| Name                  | Туре              | Description                                                                                                    | Example                                                            |
|-----------------------|-------------------|----------------------------------------------------------------------------------------------------|--------------------------------------------------------------------|
| lating                | string            | If applied only locations in the specified radius from this gps coord are returned                                          | 48.78081955454138,<br>12.446962472273063                           |
| radius                | number            | Radius in meters to return only locations within selected radius from given GPS location. Ignored if latIng is not present. | 1000<br><i>Default Value</i> : 25000                               |
| requiredSize          | number            | Return only locations that can accept a package of your requiredSize                                                        | <i>Available values</i> :<br>0 1, 2, 3                             |
| locationType          | Array[st<br>ring] | Return only locations with given types. If not present, filter is not applied.                                              | <i>Available values</i> : any-<br>apm, apm,<br>warehouse,<br>depot |
| name                  | string            | Return only locations with matching name                                                                                    | ΠΑΝΤΕΛΟΓΛΟΥ<br>ΔΗΜΗΤΡΗΣ                                            |
| regionLangu<br>ageTag | String            | BCP 47 language tag format                                                                                                  | el-GR                                                              |
| X-PartnerID           | String            | Partner ID you want to manage.<br>You can list partners you are<br>allowed to manage from /entrusted-<br>partners endpoint. | 1                                                                  |
| limit                 | number            | Limit the number of returned results. If not defined, all results are returned.                                             |                                                                    |

# Request body (example):

N/A

| Code | Description | Example Value |
|------|-------------|---------------|
| 200  | ОК          | Below 🛛       |

| "type<br>"imag<br>"lat"<br>"lng"<br>"titl<br>"name<br>"addr<br>"addr<br>"post<br>"coun<br>"note | <pre>"string",<br/>": "apm",<br/>e": "https://via.placeholder.com/150",<br/>: "48.78081955454138",<br/>: "12.446962472273063",<br/>e": "ΠΑΝΤΕΛΟΓΛΟΥ ΔΗΜΗΤΡΗΣ",<br/>": "ΠΑΝΤΕΛΟΓΛΟΥ ΔΗΜΗΤΡΗΣ",<br/>essLine1": "ΛΕΩΦΟΡΟΣ ΕΙΡΗΝΗΣ 28",<br/>essLine2": "string",<br/>alCode": "15121",<br/>try": "GR",<br/>": "You can find it behind the pet shop",<br/>ctedDeliveryTime": "2021-06-07T12:33:18.723;</pre> | Ζ"            |
|-------------------------------------------------------------------------------------------------|----------------------------------------------------------------------------------------------------|---------------|
| Code                                                                                            | Description                                                                                                    | Example Value |
| 400                                                                                             | The server cannot or will not process the request due<br>to something that is perceived to be your error (e.g.,<br>malformed request syntax, invalid request message).<br>You are to modify the request before sending it again.                                                                                                    | N/A           |
| 401                                                                                             | Not Authorized. You are either using an expired Access token to access the data or trying to initialize Auth session with invalid data.                                                                                                    | N/A           |
| 403                                                                                             | Account disabled. Your account had been disabled, contact support.                                                                                                    |               |
|                                                                                                 |                                                                                                    | N/A           |

# 6.3 Delivery Requests

#### 6.3.1 Complex Delivery Request

| ТҮРЕ | Endpoint                  | Description                              |
|------|---------------------------|------------------------------------------|
| POST | /api/v1/delivery-requests | Create a delivery request for your order |

Parameters:

N/A

#### Request body (example):

```
"overwriteSenderShippingLabelInfo": {
  "row1": "string",
"row2": "string",
"row3": "string",
"row4": "string"
"description": "string",
"orderNumber": "string",
"invoiceValue": "25.50"
"invoiceValue": "25.50",
"paymentMode": "prepaid",// "cod"
"amountToBeCollected": "25.50",
"allowReturn": true,
ł,
"origin": {
   "contactNumber": "+30 21 4 655 1234",
  "contactEmail": "string",
"contactName": "Yiannis Papadopoulos",
  "title": "ΠΑΝΤΕΛΟΓΛΟΥ ΔΗΜΗΤΡΗΣ",
  "name": "ΠΑΝΤΕΛΟΓΛΟΥ ΔΗΜΗΤΡΗΣ",
  "addressLine1": "ΛΕΩΦΟΡΟΣ ΕΙΡΗΝΗΣ 28",
"addressLine2": "string",
"postalCode": "15121",
  "country": "GR",
  "note": "You can find it behind the pet shop",
   "locationId": "string"
},
"destination": {
  "contactNumber": "+30 21 4 655 1234",
"contactEmail": "string",
"contactName": "Yiannis Papadopoulos",
  "title": "ΠΑΝΤΕΛΟΓΛΟΥ ΔΗΜΗΤΡΗΣ",
  "name": "ΠΑΝΤΕΛΟΓΛΟΥ ΔΗΜΗΤΡΗΣ",
  "addressLine1": "ΛΕΩΦΟΡΟΣ ΕΙΡΗΝΗΣ 28",
"addressLine2": "string",
  "postalCode": "15121",
  "country": "GR",
"note": "You can find it behind the pet shop",
   "locationId": "string"
},
"items": [
  {
"id": "string",
"Smartn
     "name": "Smartphone",
     "value": "3.45<sup>"</sup>,
     "weight": 0,
     "compartmentSize": 0,
   }
1
```

| Code                                                                           | )                                                                                                    | Description                                                                                                    |     | Example Value |
|--------------------------------------------------------------------------------|----------------------------------------------------------------------------------------------------|----------------------------------------------------------------------------------------------------|-----|---------------|
| 200                                                                            |                                                                                                    | ОК                                                                                                    |     | Below 🛛       |
| <pre>{     "id": "st     "parcels"     {         "id":         }     ] }</pre> |                                                                                                    | ıg"                                                                                                    |     |               |
| Code                                                                           |                                                                                                    | Description                                                                                                    |     | Example Value |
| 400                                                                            | reques<br>error (                                                                                                    | Bad Request. The server cannot or will not process the<br>request due to something that is perceived to be your<br>error (e.g., malformed request syntax, invalid request<br>message). You are to modify the request before sending<br>it again. |     | N/A           |
| 401                                                                            | Not Authorized. You are either using an expired Access token to access the data or trying to initialize Auth session with invalid data. |                                                                                                    | N/A |               |
| 403                                                                            | Account disabled. Your account had been disabled, contact support.                                                                      |                                                                                                    |     |               |
|                                                                                |                                                                                                    |                                                                                                    |     | N/A           |

### 6.3.2 CSV Delivery Request

| ТҮРЕ | Endpoint                          | Description                              |
|------|-----------------------------------|------------------------------------------|
| POST | /api/v1/delivery-requests:fromCsv | Create a delivery request<br>from<br>CSV |

Parameters:

N/A

Request body (example):

- type \* Required string
- file \* Required string(\$binary)

#### CSV Example (Delivery from a warehouse):

from\_location,destination\_location,customer\_phone\_number,customer\_email,customer\_ full\_name,number\_of\_parcels(default 1),payment\_mode(cod, prepaid default),amount\_to\_be\_collected(default 0.00),price\_currency(default EUR) 1,2,+30 21 4 655 1234,someone@example.com,Yiannis Papadopoulos,3,cod,24.00,EUR

## CSV Example (Delivery from AnyAPM):

destination\_location,parcel\_size,customer\_phone\_number,customer\_email,customer\_f
ull\_name,number\_of\_parcels(default 1),payment\_mode(cod, prepaid default),amount\_to\_be\_collected(default 0.00),price\_currency(default EUR)
2,1,+30 21 4 655 1234,someone@example.com,Yiannis Papadopoulos,3,cod,24.00,EUR

Request body

| Code                                                | Description                               | Example Value             |
|-----------------------------------------------------|-------------------------------------------|---------------------------|
| 200                                                 | ОК                                        | Below 🛛                   |
| },<br>"parcels": [<br>{<br>"id": "str<br>"labelUrl" | {<br>e": "Yiannis Papadopoulos"<br>sing", | /resources/pdf/dummy.pdf" |

| Code | Description                                                                                                    | Example Value |
|------|----------------------------------------------------------------------------------------------------|---------------|
| 400  | Bad Request. The server cannot or will not process the<br>request due to something that is perceived to be your<br>error (e.g., malformed request syntax, invalid request<br>message). You are to modify the request before<br>sending it again. | N/A           |
| 403  | Account disabled. Your account had been disabled, contact support.                                                                                                    | N/A           |

# 6.3.3 Return Delivery Request

| TYPE | Endpoint                                  | Description                                                            |
|------|-------------------------------------------|------------------------------------------------------------------------|
| POST | /api/v1/delivery-requests:customerReturns | Create a request delivery of parcel that customer would like to return |

## Parameters:

# N/A

Request body (example):

```
"sender": {
    "contactPhoneNumber": "+30 21 4 655 1234",
    "contactEmail": "string",
    "contactName": "Yiannis Papadopoulos"
},
"destination": {
    "locationId": "string"
},
    "parcels": [
    {
        "id": "string",
        "name": "Smartphone",
        "value": "3.45",
        "weight": 0,
        "size": 0
    }
]
```

| Code | Description | Example Value |
|------|-------------|---------------|
| 200  | ОК          | Below 🛛       |

```
"id": "string",
"orderNumber": "12309284",
 "labels": [
      "type": "pdf",
      "mimetype": "application/pdf",
      "url":
"https://www.w3.org/WAI/ER/tests/xhtml/testfiles/resources/pdf/dummy.pdf"
  "parcels": [
      "id": "string",
      "labels": [
           "type": "pdf",
           "mimetype": "application/pdf",
           "url":
"https://www.w3.org/WAI/ER/tests/xhtml/testfiles/resources/pdf/dummy.pdf"
   Code
                                Description
                                                                         Example Value
              Bad Request. The server cannot or will not process the
               request due to something that is perceived to be your
    400
               error (e.g., malformed request syntax, invalid request
                 message). You are to modify the request before
                                                                              N/A
                               sending it again.
    401
              Not Authorized. You are either using an expired Access
                token to access the data or trying to initialize Auth
                                                                              N/A
                           session with invalid data.
    403
                                                                              N/A
                Account disabled. Your account had been disabled,
                               contact support.
```

#### 6.3.4 Address Delivery Request

| TYPE | Endpoint                                      | Description                                |
|------|-----------------------------------------------|--------------------------------------------|
| POST | /api/v1/deliveryrequests:checkAddressDelivery | Check if address for delivery is available |

Parameters:

## N/A

Request body (example):

```
"address": "48 Themistokli Dervi Ave, Cyprus",
"radius": 500,
"compartmentSize": 0
```

| Code                                                                                                    | )           | Description                                                                                                    | Exar    | nple Value    |
|----------------------------------------------------------------------------------------------------|-------------|----------------------------------------------------------------------------------------------------|---------|---------------|
| 200                                                                                                    |             | ОК                                                                                                    | Below 🛛 |               |
| <pre>{    "id": "string",    "type": "apm",    "image": "https://via.placeholder.com/150",    "lat": "48.78081955454138",    "lng": "12.446962472273063",    "title": "ΠΑΝΤΕΛΟΓΛΟΥ ΔΗΜΗΤΡΗΣ",    "name": "ΠΑΝΤΕΛΟΓΛΟΥ ΔΗΜΗΤΡΗΣ",    "addressLine1": "ΛΕΩΦΟΡΟΣ ΕΙΡΗΝΗΣ 28",    "addressLine2": "string",    "postalCode": "15121",    "country": "GR",    "note": "You can find it behind the pet shop",    "expectedDeliveryTime": "2021-06-07T12:33:18.723Z",    "distance": 123 }</pre> |             |                                                                                                    |         |               |
| Code                                                                                                    | Description |                                                                                                    |         | Example Value |
| 400                                                                                                    | reques      | quest. The server cannot or will not proce<br>at due to something that is perceived to be<br>e.g., malformed request syntax, invalid re | your    | N/A           |
|                                                                                                    | mes         | ssage). You are to modify the request before sending it again.                                                                          | re      |               |
| 402                                                                                                    |             | Location error.                                                                                                    |         |               |
|                                                                                                    |             | No location can be found for the request                                                                                                |         | N/A           |
| 503                                                                                                    |             | Service Unavailable                                                                                                    |         | N/A           |

#### 6.3.5 Update Delivery Request

| TYPE | Endpoint                                | Description                        |
|------|-----------------------------------------|------------------------------------|
| PUT  | /api/v1/delivery-requests:{orderNumber} | Update a created delivery request. |

Parameters:

| Name         | Туре   | Description                                                                          | Example |
|--------------|--------|--------------------------------------------------------------------------------------|---------|
| orderNumber* | string | Unique order number in Your system. The same you use to create the delivery request. | N/A     |

#### \*Required value

You can only update the "allowReturn" variable.

Request body (example):

"allowReturn": true

| Code                     |                                                                                                    | Description |     | Example Value |
|--------------------------|----------------------------------------------------------------------------------------------------|-------------|-----|---------------|
| 200                      |                                                                                                    | ОК          |     | Below D       |
| {<br>"id": "string"<br>} |                                                                                                    |             |     |               |
| Code                     |                                                                                                    | Description |     | Example Value |
| 400                      | Bad Request. The server cannot or will not process the request due to something that is perceived to be your error (e.g., malformed request syntax, invalid request message). You are to modify the request before sending it again. |             | N/A |               |

| 402 | Location error.<br>No location can be found for the request                                                               | N/A |
|-----|----------------------------------------------------------------------------------------------------|-----|
| 404 | Resource not found. You are authorized but the requested resource does not exist. Make sure the requested URL is correct. | N/A |

#### 6.4 Labels

## 6.4.1 Single Shipping Label

| ТҮРЕ | Endpoint                          | Description                     |
|------|-----------------------------------|---------------------------------|
| GET  | /api/v1/parcels/{id}/label.{type} | Get printable label for parcel. |

#### Parameters:

| Name  | Туре   | Description                                                                                                    | Example                                                            |
|-------|--------|----------------------------------------------------------------------------------------------------|--------------------------------------------------------------------|
| ld*   | string | Unique parcel ID. You have received parcel ID after a successful delivery request creation or you can list all parcels, see /parcels | Unique 10-digit parcel<br>ID.<br>Example: 1234567890               |
| type* | string | The output format of the file you want your shipping label                                                                           | <i>Available values</i> : .pdf,<br>.zpl                            |
| dpi   | number | Only applies to .zpl (Zebra Printing Language).<br>200 or 300 supported.                                                             | <i>Available values:</i><br>200, 300<br><i>Default value</i> : 200 |

#### \*Required value

Request body (example): **N/A** 

## Responses:

| <b>Cod</b><br>200 |                                                                                                    | <b>Description</b><br>OK                                                                                          |        | Example Value |
|-------------------|----------------------------------------------------------------------------------------------------|----------------------------------------------------------------------------------------------------|--------|---------------|
| string            |                                                                                                    |                                                                                                    |        |               |
| Code              |                                                                                                    | Description                                                                                                    |        | Example Value |
| 401               | Not Authorized. You are either using an expired Access token to access the data or trying to initialize Auth session with invalid data. |                                                                                                    | N/A    |               |
| 403               | Acco                                                                                                    | unt disabled. Your account had been disa<br>contact support.                                                      | ıbled, |               |
|                   |                                                                                                    |                                                                                                    |        | N/A           |
| 404               |                                                                                                    | source not found. You are authorized but<br>ested resource does not exist. Make sure<br>requested URL is correct. |        | N/A           |

# 6.4.2 Multiple Shipping Labels

| ТҮРЕ | Endpoint                                                | Description                                                      |
|------|---------------------------------------------------------|------------------------------------------------------------------|
| GET  | <br>/api/v1/deliveryrequests/{orderNumber}/label.{type} | Get shipping labels for all<br>parcels in a delivery<br>request. |

Parameters:

| Name         | Туре   | Description                                                                             | Example                                 |
|--------------|--------|-----------------------------------------------------------------------------------------|-----------------------------------------|
| orderNumber* | string | Unique order number in Your system. The same<br>you use to create the delivery request. | N/A                                     |
| type*        | string | The output format of the file you want your shipping label                              | <i>Available values</i> :<br>.pdf, .zpl |

| dpi | number | Only applies to .zpl (Zebra Printing Language). |                    |
|-----|--------|-------------------------------------------------|--------------------|
|     |        | 200 or 300 supported.                           | Available values:  |
|     |        |                                                 | 200, 300           |
|     |        |                                                 | Default value: 200 |

#### \*Required value

Request body (example): **N/A** 

Responses:

| <b>Cod</b><br>200 |      | <b>Description</b><br>OK                                                                                                    |                 | Example Value String (below) |
|-------------------|------|----------------------------------------------------------------------------------------------------|-----------------|------------------------------|
| string            |      |                                                                                                    |                 |                              |
| Code              |      | Description                                                                                                    | Description Exa |                              |
| 401               |      | prized. You are either using an expired Access<br>o access the data or trying to initialize Auth<br>session with invalid data. |                 | N/A                          |
| 403               | Acco | unt disabled. Your account had been disa<br>contact support.                                                                   | abled,          |                              |
|                   |      |                                                                                                    |                 | N/A                          |
| 404               |      | source not found. You are authorized but<br>ested resource does not exist. Make sure<br>requested URL is correct.              |                 | N/A                          |

#### 6.5 Parcels

#### 6.5.1 Confirm AnyAPM Parcel Delivery

| ТҮРЕ | Endpoint                                     | Description                                    |
|------|----------------------------------------------|------------------------------------------------|
| POST | /api/v1/parcels/{id}:confirm-anyapm-delivery | Confirm parcel has been delivered<br>to AnyAPM |

Parameters:

| Name | Туре   | Description                                                                                                    | Example                                              |
|------|--------|----------------------------------------------------------------------------------------------------|------------------------------------------------------|
| id*  | string | Unique parcel ID. You have received parcel ID<br>after a successful delivery request creation or<br>you can list all parcels, see /parcels | Unique 10-digit parcel<br>ID.<br>Example: 1234567890 |

\* Required value

Request body (example): **N/A** 

| Code | Description                                                                                                    | Example Value |
|------|----------------------------------------------------------------------------------------------------|---------------|
| 200  | ОК                                                                                                    | N/A           |
| 400  | Bad Request. The server cannot or<br>will not process the request due to<br>something that is perceived to be your<br>error (e.g., malformed request syntax,<br>invalid request message). You are to<br>modify the request before sending it<br>again. | N/A           |
| 401  | Not Authorized. You are either using<br>an expired Access token to access the<br>data or trying to initialize Auth session<br>with invalid data.                                                                                                    | N/A           |
| 403  | Account disabled. Your account had been disabled, contact support.                                                                                                    | N/A           |
| 404  | Resource not found. You are<br>authorized but the requested resource<br>does not exist. Make sure the<br>requested URL is correct.                                                                                                    | N/A           |
| 503  | Service Unavailable                                                                                                    | N/A           |

#### 6.5.2 Cancel Parcel

| TYPE | Endpoint                    | Description            |
|------|-----------------------------|------------------------|
| POST | /api/v1/parcels/{id}:cancel | Cancel parcel delivery |

Note: Cancelling a cancelled parcel has no effect.

#### Parameters:

| Name | Туре   | Description                                                                                                    | Example                                              |
|------|--------|----------------------------------------------------------------------------------------------------|------------------------------------------------------|
| id*  | string | Unique parcel ID. You have received parcel ID<br>after a successful delivery request creation or<br>you can list all parcels, see /parcels | Unique 10-digit parcel<br>ID.<br>Example: 1234567890 |

## \* Required value

Request body (example): **N/A** 

| Code | Description                                                                                                    | Example Value |
|------|----------------------------------------------------------------------------------------------------|---------------|
| 200  | ОК                                                                                                    | N/A           |
| 401  | Not Authorized. You are either using<br>an expired Access token to access the<br>data or trying to initialize Auth session<br>with invalid data. | N/A           |
| 403  | Account disabled. Your account had been disabled, contact support.                                                                               | N/A           |
| 404  | Resource not found. You are<br>authorized but the requested resource<br>does not exist. Make sure the<br>requested URL is correct.               | N/A           |

#### 6.5.3 Parcel Information

| TYPE | Endpoint        | Description                                            |
|------|-----------------|--------------------------------------------------------|
| GET  | /api/v1/parcels | List all parcel info related to your delivery requests |

Parameters:

| Name         | Туре              | Description                                                                                | Example                                                                                                    |
|--------------|-------------------|--------------------------------------------------------------------------------------------|----------------------------------------------------------------------------------------------------|
| q            | string            | Search in: Order ID, Parcel ID,<br>Customer name, Customer email,<br>Customer phone number | N/A                                                                                                    |
| limit        | number            | Page size                                                                                  | 24<br>Default Value: 50                                                                                                    |
| orderNumber  | string            | Order number in your system. Return<br>only parcels related to this order<br>number.       | N/A                                                                                                    |
| parcelld     | string            | ID of the parcel in our system. Return only parcel/s with this ID.                         | N/A                                                                                                    |
| paymentState | string            | The payment state of a parcel.                                                             | <i>Available values</i> : pending,<br>paid-by-customer, transferred-<br>to-partner                                                                      |
| paymentMode  | string            | The payment method selected for the parcel                                                 | <i>Available values</i> : prepaid, cod<br><i>Default value</i> : prepaid                                                                                |
| state        | array<br>[string] | The state of the parcel during the whole process.                                          | <i>Available values:</i> new, intransit,<br>expired-return,<br>returned, in-final-destination,<br>delivered, wait-for-load, lost,<br>cancelled, missing |

| pageToken | string |                                                                                  | N/A  |
|-----------|--------|----------------------------------------------------------------------------------|------|
|           |        | Set this token to return records for given page. You get this for each response. | IN/A |

Request body (example): **N/A** 

| Code | Description | Example Value |
|------|-------------|---------------|
| 200  | ОК          | Below 🛛       |

```
"pagination": {
   "first": "string",
   "last": "string",
   "next": "string"
   "prev": "string"
 "data": [
      "id": "string",
      "state": "new",
      "name": "Smartphone",
      "weight": "1.6",
      "compartmentSize": 0,
      "originDeliveryRefId": "string",
      "destinationDeliveryRefId": "string",
      "itemRefId": "string",
      "allowReturn": true,
      "deliveryRequest": {
       "typeOfService": "same-day",
"description": "string",
        "orderNumber": "string",
"invoiceValue": "25.50",
        "paymentMode": "prepaid",
        "amountToBeCollected": "25.50",
        "allowReturn": true,
        "notifyOnAccepted": "partner@example.com",
"notifySMSOnAccepted": "+30 21 4 655 1234",
"origin": {
          "contactNumber": "+30 21 4 655 1234",
          "contactEmail": "string",
          "contactName": "Yiannis Papadopoulos",
          "deliveryPartnerId": "7983",
          "title": "ΠΑΝΤΕΛΟΓΛΟΥ ΔΗΜΗΤΡΗΣ",
          "name": "ΠΑΝΤΕΛΟΓΛΟΥ ΔΗΜΗΤΡΗΣ",
          "addressLine1": "\LambdaEQ\PhiOPO\Sigma EIPHNH\Sigma 28",
          "addressLine2": "string",
          "postalCode": "15121",
          "country": "GR",
          "note": "You can find it behind the pet shop",
        "destination": {
          "contactNumber": "+30 21 4 655 1234",
          "contactEmail": "string",
          "contactName": "Yiannis Papadopoulos",
          "deliveryPartnerId": "7983",
          "title": "ΠΑΝΤΕΛΟΓΛΟΥ ΔΗΜΗΤΡΗΣ",
```

```
"name": "ΠΑΝΤΕΛΟΓΛΟΥ ΔΗΜΗΤΡΗΣ",
          "addressLine1": "\LambdaEQ\PhiOPO\Sigma EIPHNH\Sigma 28",
          "addressLine2": "string",
          "postalCode": "15121",
          "country": "GR",
          "note": "You can find it behind the pet shop",
          "locationId": "string"
        "items": [
           "id": "string",
           "name": "Smartphone",
            "value": "3.45",
            "weight": 0,
            "compartmentSize": 0,
            "originDeliveryParcelId": "415-02914-308",
            "destinationDeliveryParcelId": "415-02914-308"
      "events": [
          "type": "new",
          "locationDisplayName": "Ελληνικά ΤαχΥδρομεία",
          "postalCode": "104 37",
          "createTime": "2021-06-07T12:33:18.723Z"
     "https://www.w3.org/WAI/ER/tests/xhtml/testfiles/resources/pdf/dummy.pdf",
     "orderLabelUrl":
"https://www.w3.org/WAI/ER/tests/xhtml/testfiles/resources/pdf/dummy.pdf",
      "cancelationRequested": true,
      "payment": {
       "mode": "prepaid",
        "price": {
          "amount": "string",
         "currency": "string"
       "state": "pending"
"updateTime": "2021-06-07T12:33:18.723Z"
```

| Code | Description                                                                                                    | Example Value |
|------|----------------------------------------------------------------------------------------------------|---------------|
| 400  |                                                                                                    |               |
|      | Bad Request. The server cannot or will not process the request due to something that is perceived to be your error (e.g., malformed request syntax, invalid request message). You are to modify the request before sending it again. | N/A           |
| 401  |                                                                                                    |               |
|      | Not Authorized. You are either using an expired Access token to access the data or trying to initialize Auth session with invalid data.                                                                                              | N/A           |

| 403 | Account disabled. Your account had been disabled, contact support. | N/A |
|-----|--------------------------------------------------------------------|-----|
|     |                                                                    |     |

\*<u>Note</u>: The aforementioned "state" parameter refers to the status of a parcel in a given timeframe. Following are the definitions of each parcel type event (state):

- new Parcel has been registered in the system
- delivered Parcel has been delivered
- expired-return Parcel expired and will be returned to the sender
- returned Parcel has been returned to the sender
- in-transit Parcel is being transferred to a specific location.
- in-depot Parcel is in one of our warehouses
- in-final-destination Parcel has reached its final destination, waiting for pickup
- cancelled Parcel order had been canceled by the sender

• wait-for-load - Parcel is waiting in a specific APM to be taken over by BOX NOW courier for either to be returned to the sender or transferred to another APM.

• accepted-for-return - Parcel has been accepted from customer and will be returned to the sender

• missing - BOX NOW pickup courier was unable to obtain the parcel for delivery

#### 6.6 Delivery Partners

| TYPE | Endpoint                   | Description                         |
|------|----------------------------|-------------------------------------|
| GET  | /api/v1/ delivery-partners | List of available delivery partners |

Parameters:

N/A

Request body (example): **N/A** 

| Code                                                                                              |       | Description                                                  |       | Example Value |  |
|---------------------------------------------------------------------------------------------------|-------|--------------------------------------------------------------|-------|---------------|--|
| 200                                                                                               |       | ОК                                                           |       | Below 🛛       |  |
| {     "data": [         {             "id": "string",             "name": "DHL"         }     ] } |       |                                                              |       |               |  |
| Code                                                                                              |       | Description                                                  |       | Example Value |  |
| 403                                                                                               | Accou | nt disabled. Your account had been disab<br>contact support. | oled, | N/A           |  |